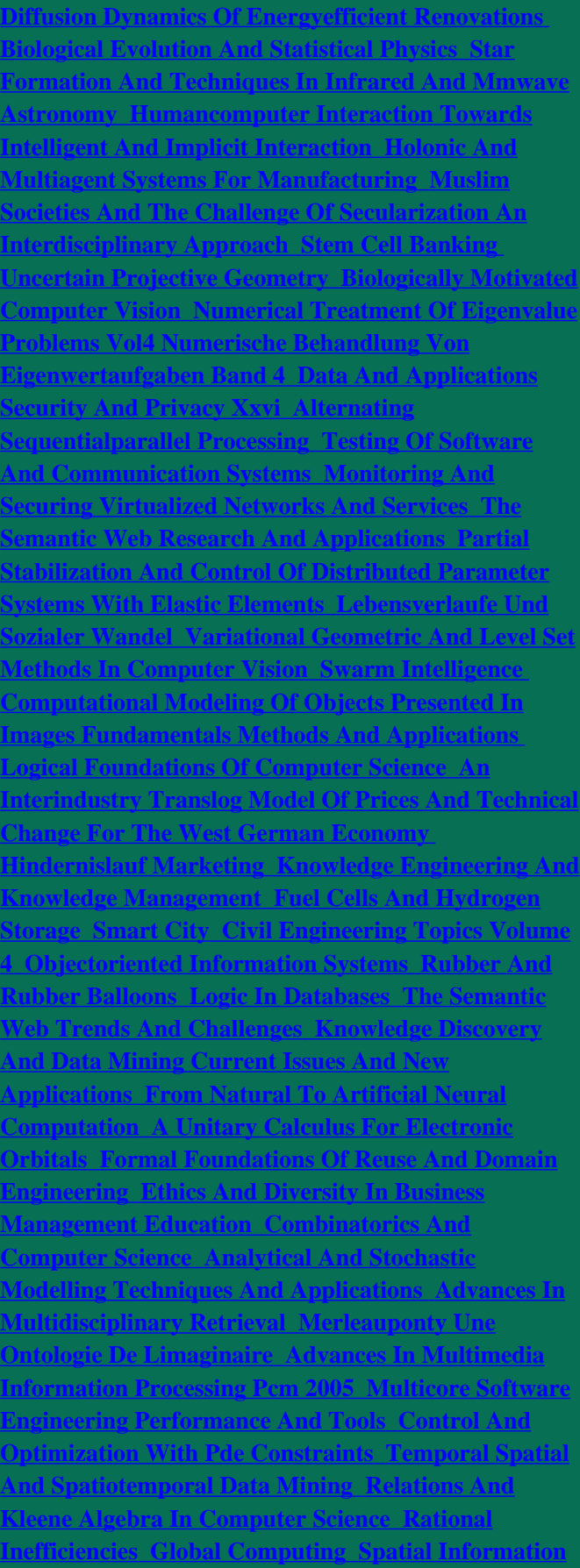

**[Theory Foundations Of Geographic Information](http://regrowhairprotocol.co/spatial-information-theory-foundations-of-geographic-information-science.pdf) [Science](http://regrowhairprotocol.co/spatial-information-theory-foundations-of-geographic-information-science.pdf) [Communication In Multiagent Systems](http://regrowhairprotocol.co/communication-in-multiagent-systems.pdf) [Ecoop](http://regrowhairprotocol.co/ecoop-2004--objectoriented-programming.pdf)** frame and define a integration projection operator on the **[2004 Objectoriented Programming](http://regrowhairprotocol.co/ecoop-2004--objectoriented-programming.pdf)**